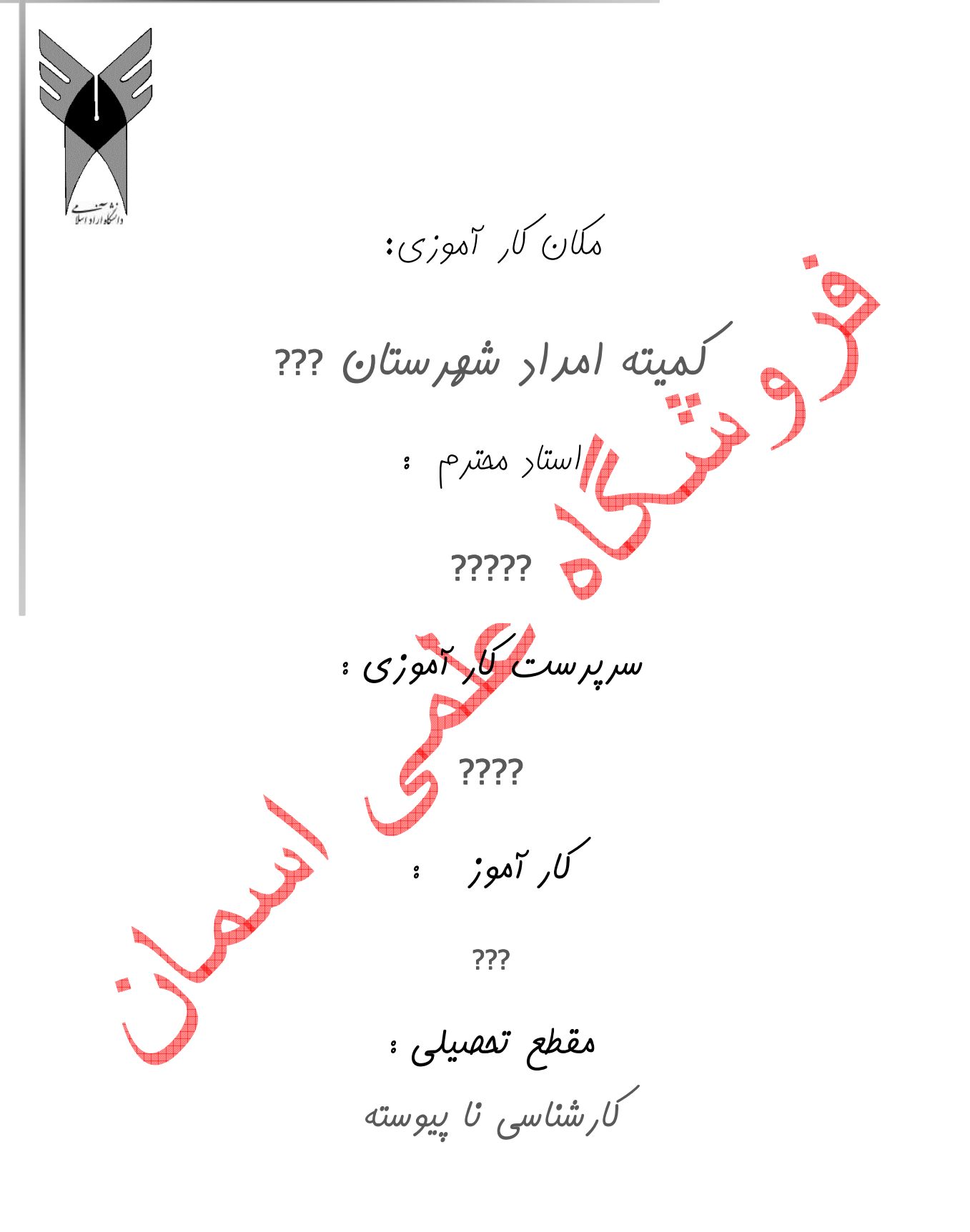

تابستان 92

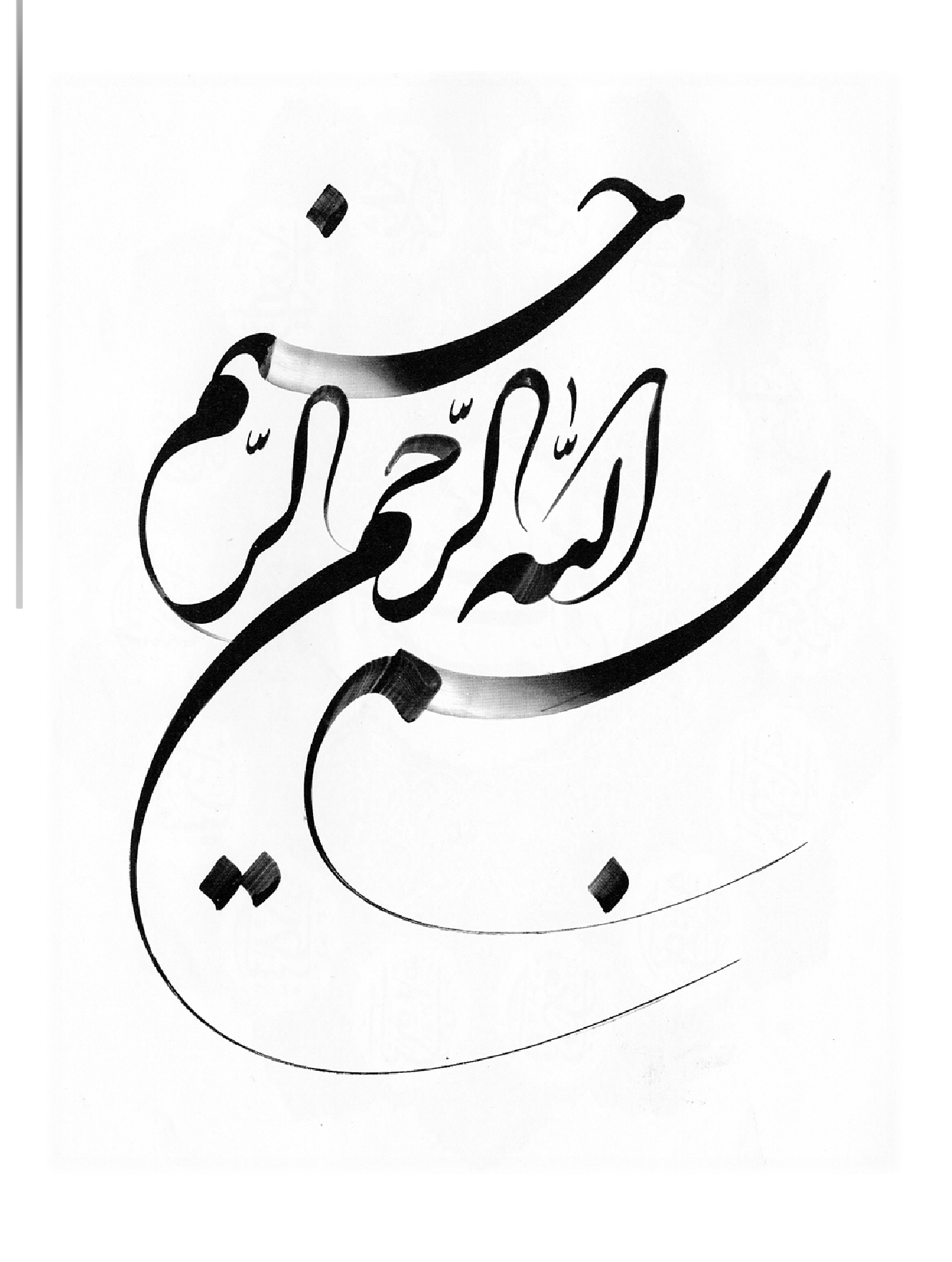

**تقديم به خداي خوبم:** به نام پروردگار هستي در تنها ترين كنج خلوت .... كسي هست كه عاشقانه ما را مي پايد ، كسي كه آغوش محبتش همواره به سويمان گشاده است .... حيف اس<mark>ت</mark> كه جز او را صاحبخانه دل كنيم ......<br>مصاحب شيريني با او بودن آنقدر زياد است كه تا ب<mark>ن</mark>ي نهايت حلاوتش ادامه دارد… ما كه قرار است در پايان به او برسيم پس بيائيم از او آغاز كنيم ... تقديم به مادر عزيزم .<br>د گيلور هميشگ

تقدير و تشكر

حمد و سپاس خدای را كه لطفش لايزال است و تقدير و تشكر از خدائ<sub>ی</sub> كه با بند بند وجودم صدا مي كنم او را و از صاحب الزمان (عج ) كه تنها پناه آشفتگان است . از استاد ارجمند و وارسته با سعه صدر ، دقت نظر و گشاده رويي زحمت راهنمايي و ارشاد و تدوين اين پروژه را در مراحل مختلف به عهده داشتند ،سپاسگذارم . با تشكر:

فصل اول آشنايي با مكان كارآموزي

#### مقدمه

كميته امداد امام خميني بعنوان نهادي انقلابي و از نوع مؤسسات ناسودبر و عام المنفعه ست و تحت نظارت مقام رهبري قرار دارد كه مركز اصلي آن در تهران بوده و در تمامي شهرستانها و اكثر بخشهاي كشور و در برخي نقاط خارج از كشور داراي شعبه ميباشد. پس از ولايت <mark>ف</mark>قيه، شوراي مركزي عالي ترين ركن اين نهاد ميباشد كه مسئوليت كل<sub>ى</sub> امور امداد را عهده دار است. سرپرستی بعنوان بالاترین مقام اجرایی و عضو شورای مرکزی امداد مجری مصوبات شورای مرکزی میباشد، اداره کل کمیته امداد در استان بعنوان هماهنگ کننده و ناظر بر امور شاخههای اصلی مستقر در شهرستانها مي باشد و كميته امداد شاخهها در كليه شهرستانها و برخي شهرها و مراكز دهستانها بعنوان اصليترين واحد پشتيباني امداد مستقيماً به امور مددجويان و ارباب رجوع رسيدگي مي كند.' تاريخچه كميته امداد امام خميني(ره) کميته امداد امام خميني، به دستور سيد روحالله خميني، در ۱۳۵۷ اسفهد ۱۳۵۷ برای پشتيباني از محرومان و مستضعفان و خودكفا كردن آنها تأسيس گرديد. ييش زمينه تاريخي سابقه پی ریزی و شکل گیری این نهاد، به سال های پیش از انقلاب ۱۳۵۷ و حدود سال ۱۳۴۲ پر می گردد. در آن زمان عدهای از همراهان روح|لله خمینی، از طرف وی مسئولیت رسیدگ<sub>ی</sub> به خانواده زندانیان سیاس<sub>ی،</sub> را بر عهده داشتند.<sup>۲</sup>

6

wikipedia.org.www

 $\overline{a}$ 

٢ همان

اهداف اري ي نمودن محرومان و مستضعفان هم الله درماندگان،و آسيب ديدگان خود كفا كردن محرومان نوع فعاليت خدماتي کمیته امداد امام(ره)با هدف انجام فعالیت های خدماتی و افزایش سطح رفاه اقشار تهی دست و نیازمند جامعه ايجاد شده است كه انواع فعاليت هاى آن عبارتند افز: ۱. امور مربوط به بیمه و خدمات درمانی اقشار نیازمند ۲. خدمات فرهنگی و آموزشی پرداخت بخشی از هزینه های دانش آموزی و دانشجویی ۳. خدمات عمران<sub>ی</sub> تامین مسکن مددجویان ،ایجاد فضای خود كفایی ۴. برنامه خود كفايي مددجويان پرداخت وام هاى خود كفايى و تهيه و واگذارى مواد اوليه و وسايل كار،ارايه آموزش هاى فنى و حرفه اى،كار يابى براى مددجويان آموزش ديده و... ۵. برنامه تامين خدمات حمايتي خاص اطعام و افطاريه محرومين،طرح جبران ديه،طرح ك<mark>نت</mark>رل مواليد،طرح حمايت از ايتام

۶. برنامه ازدواج فرزندان خانواده های تحت پوشش

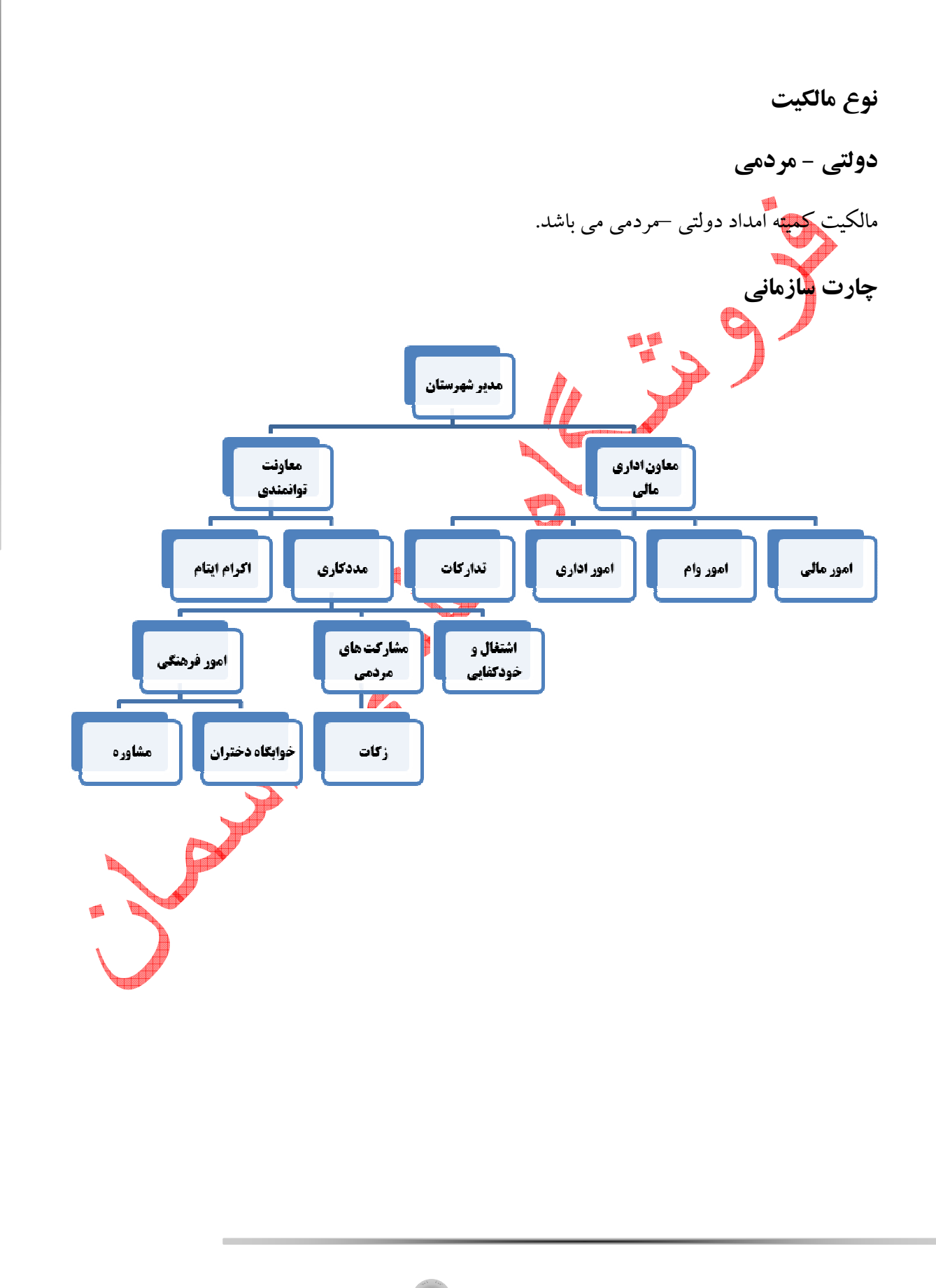

 $\lambda$ 

تعداد پرسنل كل نيروهايي كه در كميته امداد امام خميني (ره) شيروان مشغول به فعاليت مي باشند ٨۶ نفر هستند كه ١۵ نفر از آنها در قسمت امور مالي مشغول بكار مي باشند. نوع اشتغال تعداد رسمي 30 قراردا<mark>د</mark>ي 15 نيروهاي مناسبتي 10 عاملين افتخاري 10 نيروهاي درصدي 20 جمع المعلمة سازمان مالي كميته امداد: سازمان مالي كميته امداد امام از لحاظ تفكيك وظيفه از عوامل زير تشكيل ميشود: 1. معاون اداري مالي 2. حسابذاري مالي 3. صندوق 4. انبار 5. امور وام 6. تداركات و پشتيباني

آدرس و كروكي مكان كارآموزي

خراسان شمالي – شيروان - ميدان انقلاب – خيابان سعدي روبروي مدرسه ي حسن رفيق

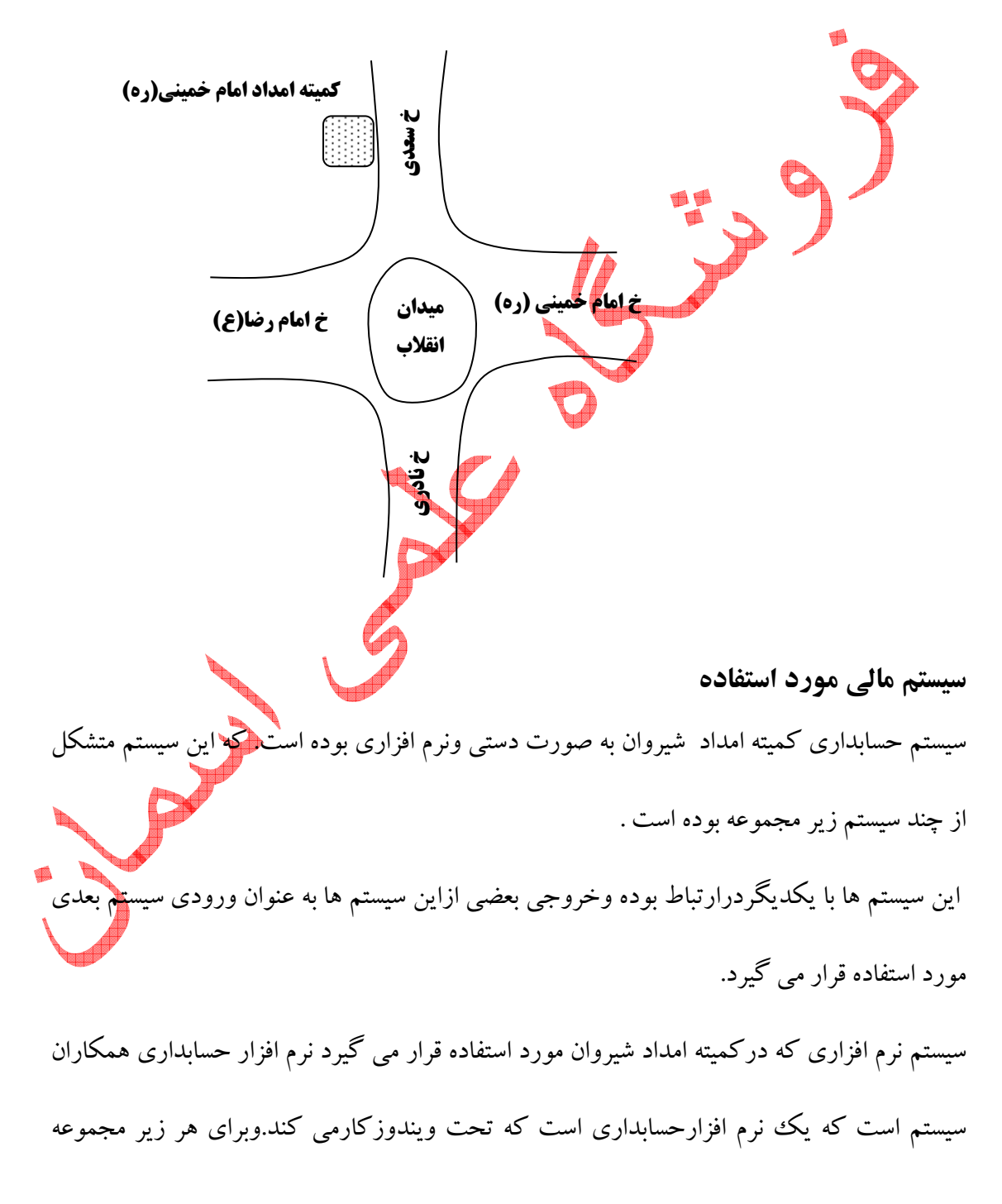

اين فايل فقط برای مشاهده می باشد . برای خريد فايل ورد اين گزارش کارآموزی با قيمت فقط چهار هزار تومان به سايت فروشگاه علمی اسمان مراجعه کنید .www.asmmankafinet.ir سيستم حسابداري سيستم هاي طراحي نموده است كه ازاطلاعات مربوط به هم استفاده مي كنند.براي بخش حقوق يك سيستم به صورت مجزا براي انبارو.....

سيستم هاي مورد استفاده در كميته امداد شهرستان شيروان به شرح زير مي باشد:

ℑ سيستم انبار داري ب<br>S <mark>س</mark>يستم حقوق و دستمزد ℑ انتشار اطلاعات ہ<br>3 تداركات دولتى حسابداری دولتی  ${\mathfrak{I}}$ دارايي ثابت دولتي  ${\mathfrak{I}}$ ℑ يدر افت و پرداخت دولتي ك كنترل بودجه وتامين اعتبار  ${\mathfrak{I}}$ ℑ و...

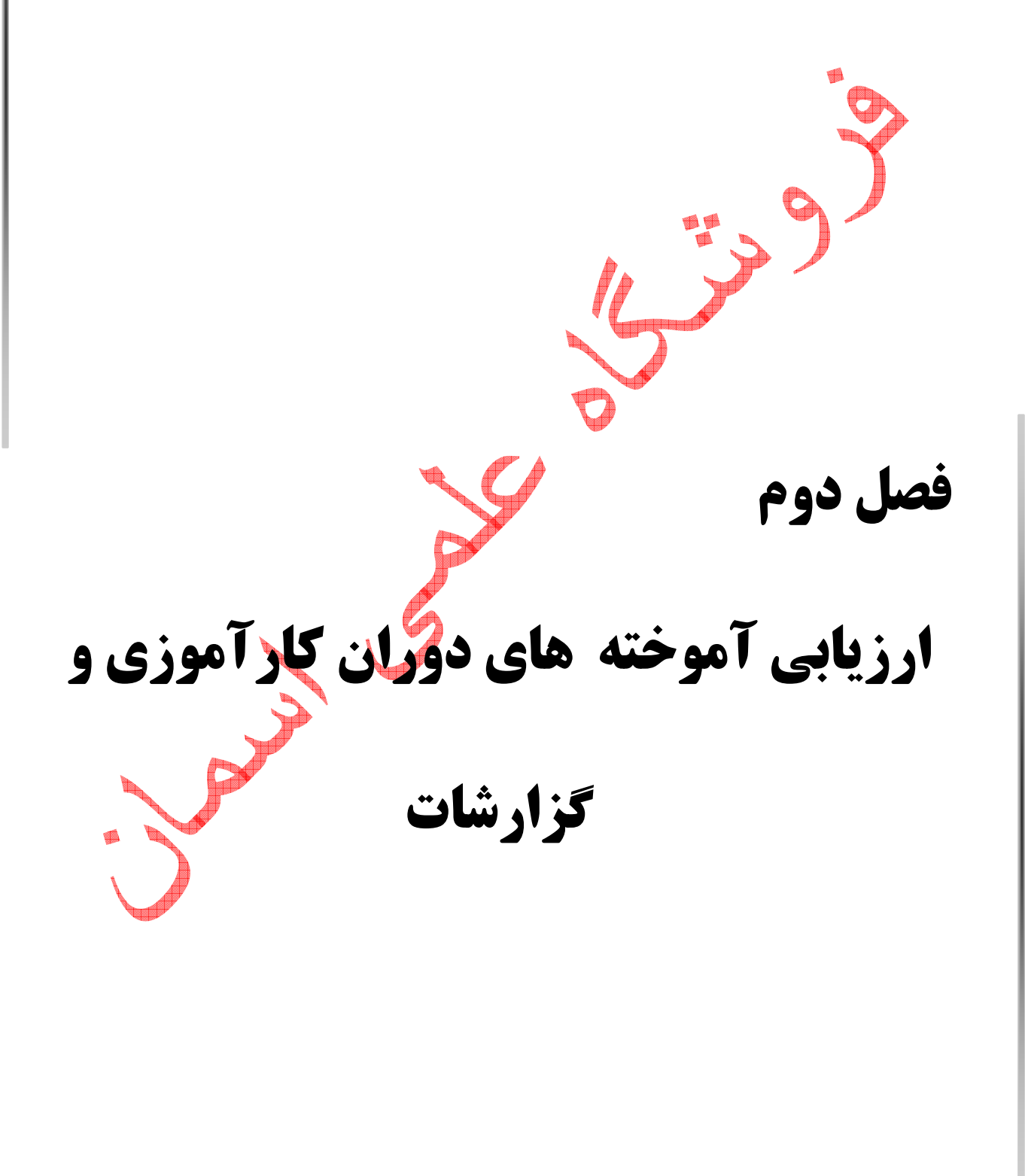

#### مقدمه:

اين فصل از دو بخش كلي تشكيل مي شود بخش اول اين فصل شامل ارزيابي آموخته هاي دوران كارآموزي و بخش <mark>د</mark>وم شامل كليه گزارشات روزانه ، هفتگي ، و ماهانه مي باشد. لازم به ياد آوري مي باشد كه بنده در دوران كارآموزي ام در امورمالي ،حسابداري انبار مشغول بكار بوده ام لازم به ذكر مي باشد كه حس<mark>ابداري انبار</mark> داري ،حقوق و دستمزد بصورت مفصل شرح داده شده است ولي كارهاي ديگر حسابداري بصورت خلاصه آورده شده است.

# بخش اول:

ارزيابي آموخته هاي دوران كارآموزي

عمليات حسابداري كميته امداد امام خميني (ره) شيروان :

قبل از شرح عملیات حسابداری كميته امداد،اقدام به شرح تعاريفي از واژه ه<mark>اي اختص</mark>اصي كميته هي كنيم

حسابداري مي پردازيم.

تعاريف اختصاصي در مورد كميته امداد:

## سال مالي كميته امداد:

بطور كلي سال مالي يكسال هجري شمسي است كه از اول فروردين ماه آغاز و به پايان اسفند ختم مي شود.

15

بودجه:

اين فايل فقط برای مشاهده می باشد . برای خريد فايل ورد اين گزارش کارآموزی با قيمت فقط چهار هزار تومان به سايت فروشگاه علمی اسمان مراجعه کنید .www.asmmankafinet.ir بودجه امداد امام برنامه مالي است كه به تفكيك برنامه ها و طرحها براي يكسال مالي تهيه و حاوي پيش بيني درآمدها و ساير منابع تامين اعتبار و برآورد هزينه ها و ساير پرداختها براي انجام عملياتي است كه تحقق اهداف و سياستهاجهت محروميتزدائي مذكور در اساسنامه و يا ساير وظايف محوله منجر مي شود.

اعتبار : اعتبار عبارت از مبلغي است كه براي مصارف معين به منظور نيل به اهداف و اجراي برنامه هاي امداد امام به تصويب شوراي <mark>مركزي بو</mark>س ديون بلامحل : عبارت است از بدهي هاي قابل پرداخت سنوات قبل كه در بودجه مربوطه اعتباري براي آنها منظور نشده و يا زائد بر اعتبار مصوب ودر هر دو صورت به يكي از طرق زير بدون اختيار امداد ايجاد شده باشد. الف)احكام قطعي صادره از طرف مراجع صالحه. ب) انواع بدهي به اشخاص حقيقي و حقوقي ناشي از خدمات انجام شده مانند حق اشتراك برق ،آب،هزينه های مخابراتی یا پست و هزینه های مشابه که خارج از اختیارات <mark>کهداد ام</mark>ام ایجاد شده باشد. ج) ساير بدهيهاي حاصله كه خارج از اختيارات امداد امام ايجاد شده باشد. تعهد : از نظر آئين نامه عبارت است از ايجاد دين بر ذمه امداد امام ناشي از: الف)تحويل كالا يا انجام دادن خدمت ب)اجراي قرارداهايي كه با رعايت ضوابط و مقرارت منعقد شده باشد. ج)احكام صادره از مراجع قانوني و صالحه

د)پيوستن به قراردادهاي بين المللي و عضويت در سازمانها يا مجامع بين المللي.

#### تسجيل :

عبارت است از تعيين ميزان بدهي قابل پرداخت بموجب اسناد و مدارك اثبات كننده بدهي.

حواله : اجازه اي است كه كتبا بوسيله مقامات مجاز امداد امام براي تاديه تعهدات و بدهيهاي قابل پرداخت از محل اعتبار مربوط عهده ذيحساب <mark>و ع</mark>املين ذيحساب در وجه ذينفع صادر ميگردد.

عبارت است از تعيين و انتخاب كالاو خدمات و ساير پرداختهائي كه تحصيل و يا انجام آنها براي نيل به اجراي

برنامه هاي امام ضروري است.

### تامين اعتبار :

تشخيص :

عبارت است اختصاص دادن تمام يا قسمتى از اعتبار مصوب برا<mark>ي</mark> هزينه مع

# انواع منابع از نظر ماهيت :

الف)منابع دارای شرط:در محل خاص به مصرف ميرسندو قابل انتقال به سال بع

ب)منابع داراي محدوديت:قابل انتقال به سال بعد هستند.

ج)منابع بدون شرط و محدوديت:نه محدوديت خرج دارن ونه قابل بازگشت مي باشند.

بل انتقال به سال بعد نيستند .

ب)منابع داراي محدوديت:قابل انتقال به سال بعد هستند.

ج)منابع بدون شرط و محدوديت:نه محدوديت خرج دارند ونه قابل بازگشت مي باشند.

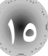

حسابداري انبار: سيستم موجودي انبار شامل دو قسمت ورودي و خروجي مي باشد سيستم ثبت همكاران زماني كه خريد صورت مي گيرد ابتدا درخواست صادر شده مدير و مسئول آن را تائيد كرده و سپس مسئول خريد محصول ،محصول خريداري كرده را تحويل انبار مي دهد و رسيد انبار توسط انبار دار صادر شده و تحويل حسابداري انبار داده مي شود. در صورت لزوم مصرف ،درخواست كالا از انبار توسط واحد مورد نظر تكميل مي شود و كالاي مورد نظر به آن قسمت تحويل داده مي شود و هنگام تحويل كالا در سيستم حواله انبار ثبت مي شود. انواع انبار در سيستم حسابداري انبار: انبار كالا $\wp$ انبار مواد غذايي  $\wp$ ℘ و...

براي معرفي انبار هابايد در منوي عمودي سيستم بر روي عنوان انبار و سپس گزينه كليك

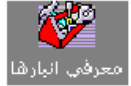

كرد با اين كار فرم زير ظاهر مي شود.

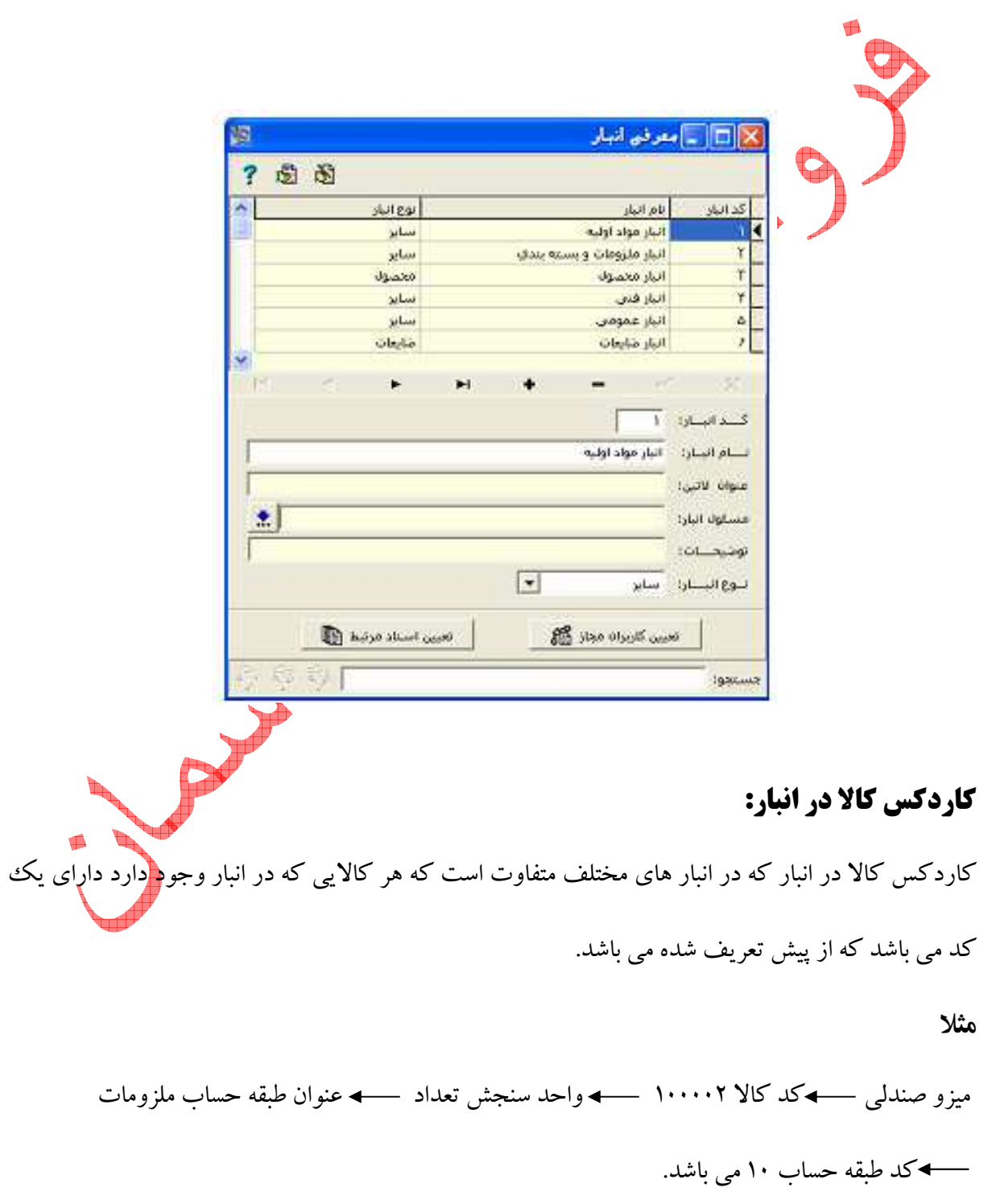

اين فايل فقط برای مشاهده می باشد . برای خريد فايل ورد اين گزارش کارآموزی با قيمت فقط چهار هزار تومان به سايت فروشگاه علمی اسمان مراجعه کنید .www.asmmankafinet.ir به وسيله عامل رديابي در سيستم، مشخصات ريز محصول درج مي گردد كه شامل نوع سند كه خريد داخلي يا مصرف مركز مي باشد كه طي آن شماره سند،تاريخ،مقدار وارده براي خريدهاي داخلي و موجودي ابتداي دوره و واحد سنجش محصول و مقدار صادره يا مصرف مركز محاسبه مي شود و محصول كه به مصرف مي رسد داراي طرف مقابلي است كه در كدام قسمت مصرف شده است. كارد**كس كالا در موسسه:** مشابه با كاردكس كالا در انبار مي باشد. كاردكس ريالي كالا: هر محصول داراي كدهاي از پيش تعيين شده مي باشد كه نوع محصول واحد سنجش و روش قيمت گذاري آن مي باشد . اين كاردكس شامل خريد و مصرف مي باشد. و نوع قيمت گذاري رسيد آن به صورت واقعي مي باشد كه مصرف ها در قسمت صادره ثبت مي شود و خريد ها نيز <mark>در قسم</mark>ت وارده به انبار ثبت مي شود. اسناد موجود در سيستم حسابداري انبار: هو جودي ابتداي دوره  $\wp$ 

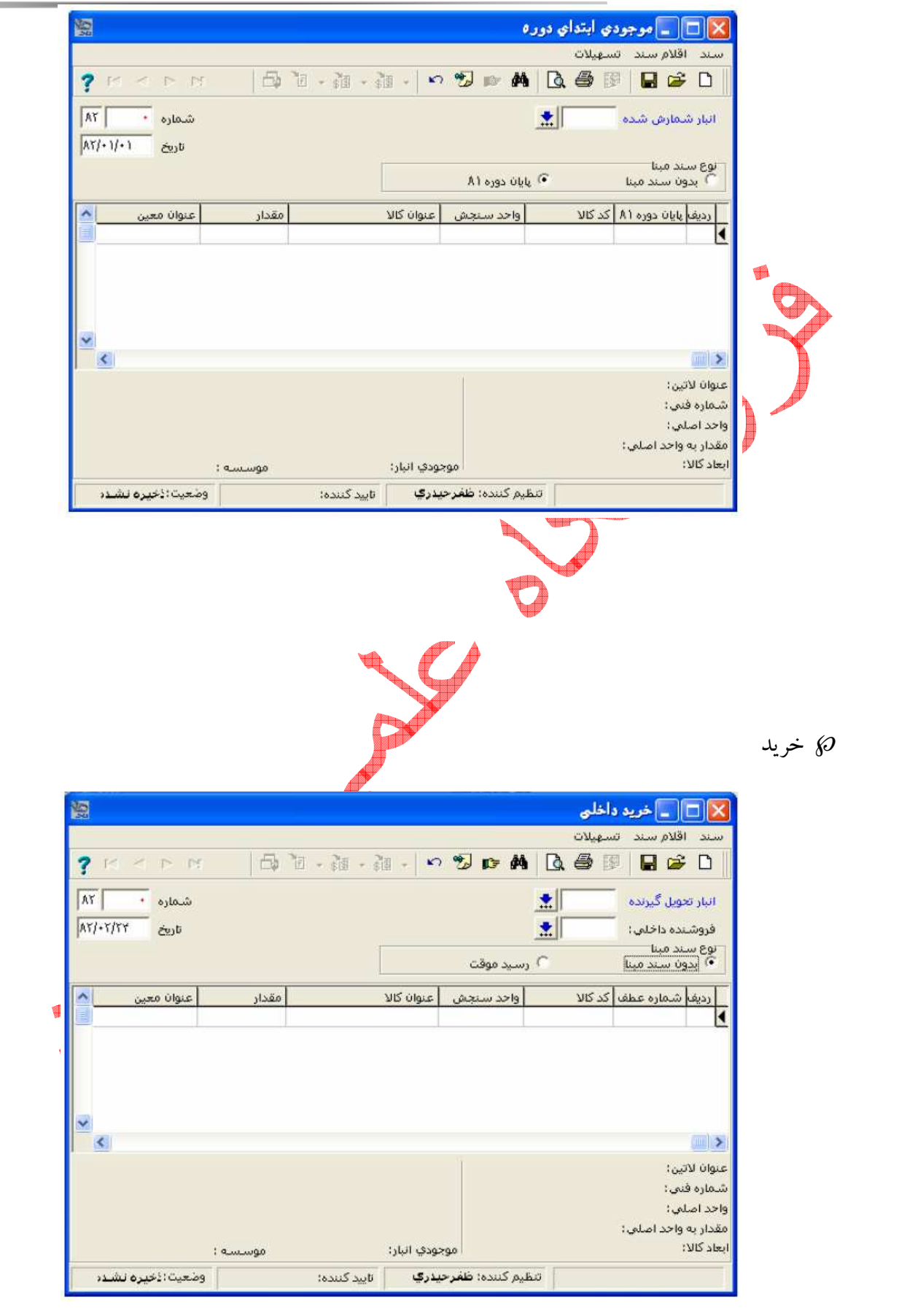

اين فايل فقط برای مشاهده می باشد . برای خريد فايل ورد اين گزارش کارآموزی با قيمت فقط چهار هزار تومان به سايت فروشگاه علمی اسمان مراجعه کنید .www.asmmankafinet.ir مصرف  $\wp$ ℘ ضايعات انتقال بين انبار ها  $\wp$ انبار گردانی  $\wp$ موجود<mark>ي ا</mark>بتداي دوره: شامل كالاهايي كه در انبار از سال قبل باقي مانده است و نيز كد كالا،عنوان كالا،واحد سنجش نرخ كالا .<br>بااصلاحات و مبلغ كالابا اصلاحات مي باشد. موجودي ابتداي دوره هر انبار <mark>که امي باش</mark> خريد ها: آيتم هاي آن شامل رسيد خريد داخلي،حواله برگشت به خريد داخلي،رسيد خريد خارجي،حواله برگشت و خريد خارجي مي باشد كه اكثر خريد هاي اداره مربوط به خريد هاي داخلي مي باشد. مصرف: شامل آيتم هاي حواله مصرف مركز،رسيد برگشت از بمصرف مركز حواله مصرف پروژه رسيد برگشت از مصرف پروژه مي باشد. كالايي كه در انبار موجود مي باشد را توسط واحد در خواست كننده مصرف ،در برگه ي درخواست كالا از انبار در ج مي نمايند و كالاي مورد نظر را از النبار طي حواله انبار از انبار مورد نظر استخراج ن<mark>مود</mark>ه و به<sup>ا</sup> مصرف مي رسانند كه اين مراحل يا حواله انبار در آيتم حواله مصرف مركز محاسبه مي شود.(پيوست شماره )2 ضايعات:

7.

اين فايل فقط برای مشاهده می باشد . برای خريد فايل ورد اين گزارش کارآموزی با قيمت فقط چهار هزار تومان به سايت فروشگاه علمی اسمان مراجعه کنید .www.asmmankafinet.ir يكي از موارد مورد استفاده در عمليات حسابدراي انبار ،ضايعات مي باشد كه انباردار كالاهايي كه در انبار مورد استفاده قرار نمي گيرد را به مسئول فروش كالاها داده و طي رسيد ضايعات آن را بعنوان ضايعات غير قابل استفاده(اسقاطي) به فروش مي رساند و تحويل حسابداري انبار مي نمايد و آن را در سيستم ثبت مي نمايد.

مثال: تعدادي ميز و صندلي كه دراداره قابل استفاده نمي باشد به قيمت ۱۰۰۰۰۰۰ ريال به فروش رسيد كه ثبت حاصل از آن بص<mark>و</mark>رت زير مي باشد: موجودي ۱**۰۰۰**۰۰ پيش دريافت ۱۰۰۰۰۰۰ پيش دريافت ١٠٠٠٠٠٠ درآمد (فروش <del>ض</del>ايعات)۱۰۰۰۰۰۰ م ثبت مربوط به قسمت مالي حقوق و دستمزد در اداره كميته امداد (ره) شيروان براي محاسبه حقوق و دستمزد كاركنان رسمي و قراردادي ،هيچ كار خاصي انجام نمي دهد و كليه محاسبات حقوق آنها در استان انجام مي گيرد و طي فيش حقوقي به <mark>ش</mark>يروان **إ**بلاغ مي شود. اما حقوق مربوط به كاركنان درصدي در كميته امداد شيروان محاسبه مي شود كه به شرح زير مي باشد:

مثال:

اين فايل فقط برای مشاهده می باشد . برای خريد فايل ورد اين گزارش کارآموزی با قيمت فقط چهار هزار تومان به سايت فروشگاه علمی اسمان مراجعه کنيد .ir.asmmankafinet.www آقاي محمد محمدي،مسئول جمع اوري صندوق هاي صدقه منطقه دانشگاه مي باشد كه بصورت درصدي كار مي كند.(١۵٪) اگر مبلغ جمع اوري شده توسط آقاي محمدي در تاريخ 1/5/ ، 92 1000000 ريال باشد.حقوق آن روز آقاي محمدي بشرح زير مي باشد.  $1......$   $*(10=10...$ كاركنان <mark>م</mark>ناسبتی و افتخاری نیز رایگان در اداره مشغول بكار می باشند.و در پایان ماه مبلغی بستگی به نظر رياست بعنوان قدرداني به انها پرداخت مي شود. تنخواه گردان تنخواه گردان حسابداري: عبارت است از وجهي كه خزانه از محل اعتبارات مصوب براي انجام هزينه هاي سال جاري و بدهي هاي قايل پرداخت سالهاي قبل در اختيار امداد امام قرار ميدهد.

تنخواه گردان پرداخت:

اين فايل فقط برای مشاهده می باشد . برای خريد فايل ورد اين گزارش کارآموزی با قيمت فقط چهار هزار تومان به سايت فروشگاه علمی اسمان مراجعه کنید .www.asmmankafinet.ir عبارت است از وجهي كه با دستور مقامات مجاز توسط ذيحساب مركز يا معونين ذيحساب و عاملين ذيحساب از محل اعتبارات مصوب براي انجام هزينه هاي سالجاري و تعهدات قابل پرداخت سنوات قبل در اختيار واحدها يا ماموريني كه بموجب مقررات جاري مجاز به دريافت تنخواه گردان هستند قرار ميگيرد تا به تدريج كه هزينه هاي مربوط انجام ميشوداسناد هزينه تحويل و مجددا وجه دريافت دارند. نكته: برگه در<mark>خ</mark>واست وجه و مجوز پرداخت شامل چهار امضاء،رئيس ،معاون مال<sub>ی</sub>،مسئول صندوق،شخص تنخواه گردان مي باشد<mark>.</mark> پس از هزينه نمودن توسط تن<mark>خواه گردان</mark> و تائيد فاكتور خريرداري شده كالا و مميزي نمودن و استعلام قيمت ها به كمترين بهاء ثبت زير انجام مي ش<mark>ود</mark> (كليه ثبت هاي مربوط به تنخواه گردان در قالب مثال زير آورده شده است.) مثال از طرف كميته امداد مبلغ 100000000 ريال به عنوان تنخواه گردان به امور مالي پرداخت مي شود كه از اين مبلغ 20000000 به عنوان علي الحساب به آقاي شكري مسئول تنخواه گردان شيروان طي چكي داده مي شود كه ثبت هاي مربوط ان به شرح زير مي باشد.

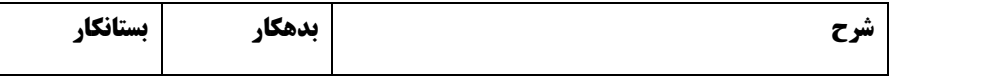

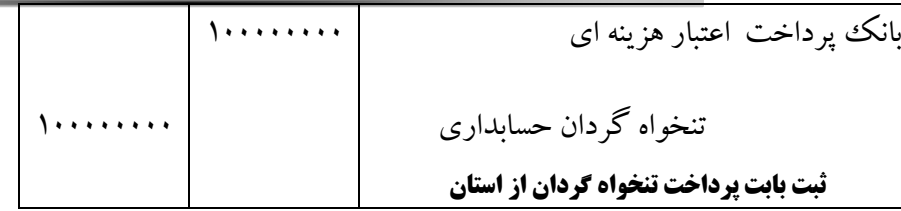

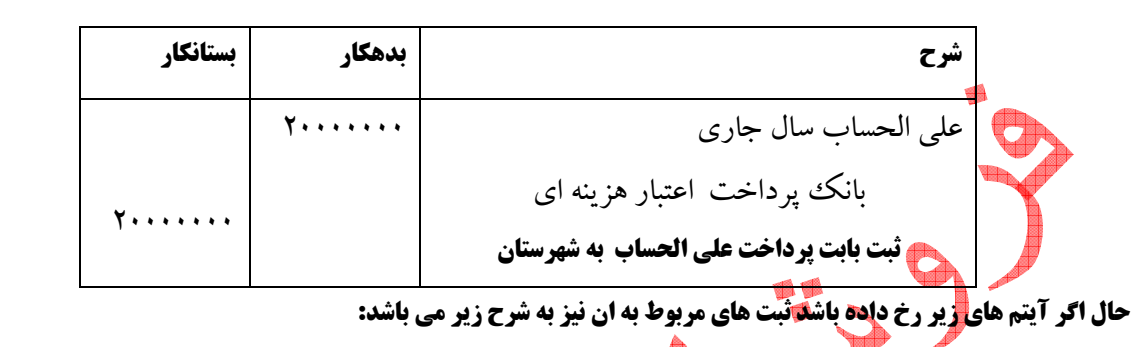

- بنا به خريد روزمره توسط آقاي شكري مبلغ 200000 هزينه شده است.
- آقاي شكري مبلغ 3500000اسناد پرداخت پول جهت هزينه خريد بنزين و لاستيك خودروها به امور

مالي تحويل داده است.

- آقاي شكري مبلغ 2500000 را بابت رنگ آميزي و بازسازي انبار از بازار پرداخت نموده كه فاكتور خريد آن تهيه و تحويل گرديد.
	- در پايان سال پس از اتمام پول تنخواه و هزينه شدن كامل آن (پيوست شماره )8

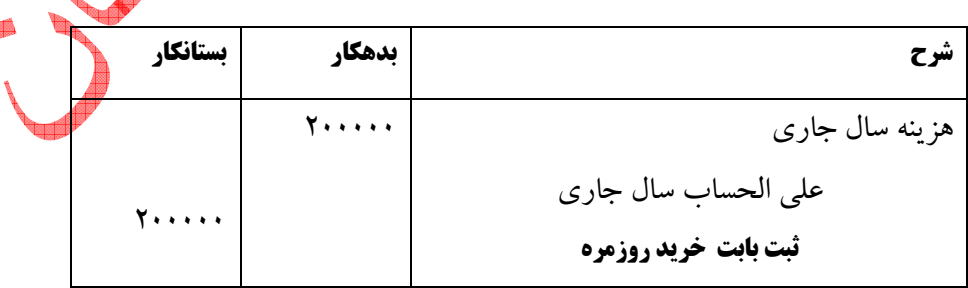

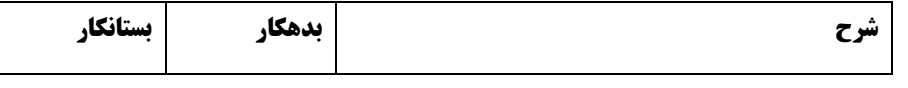

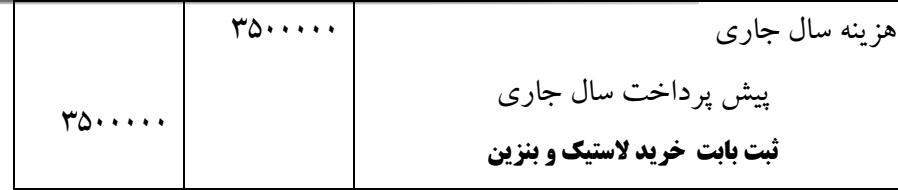

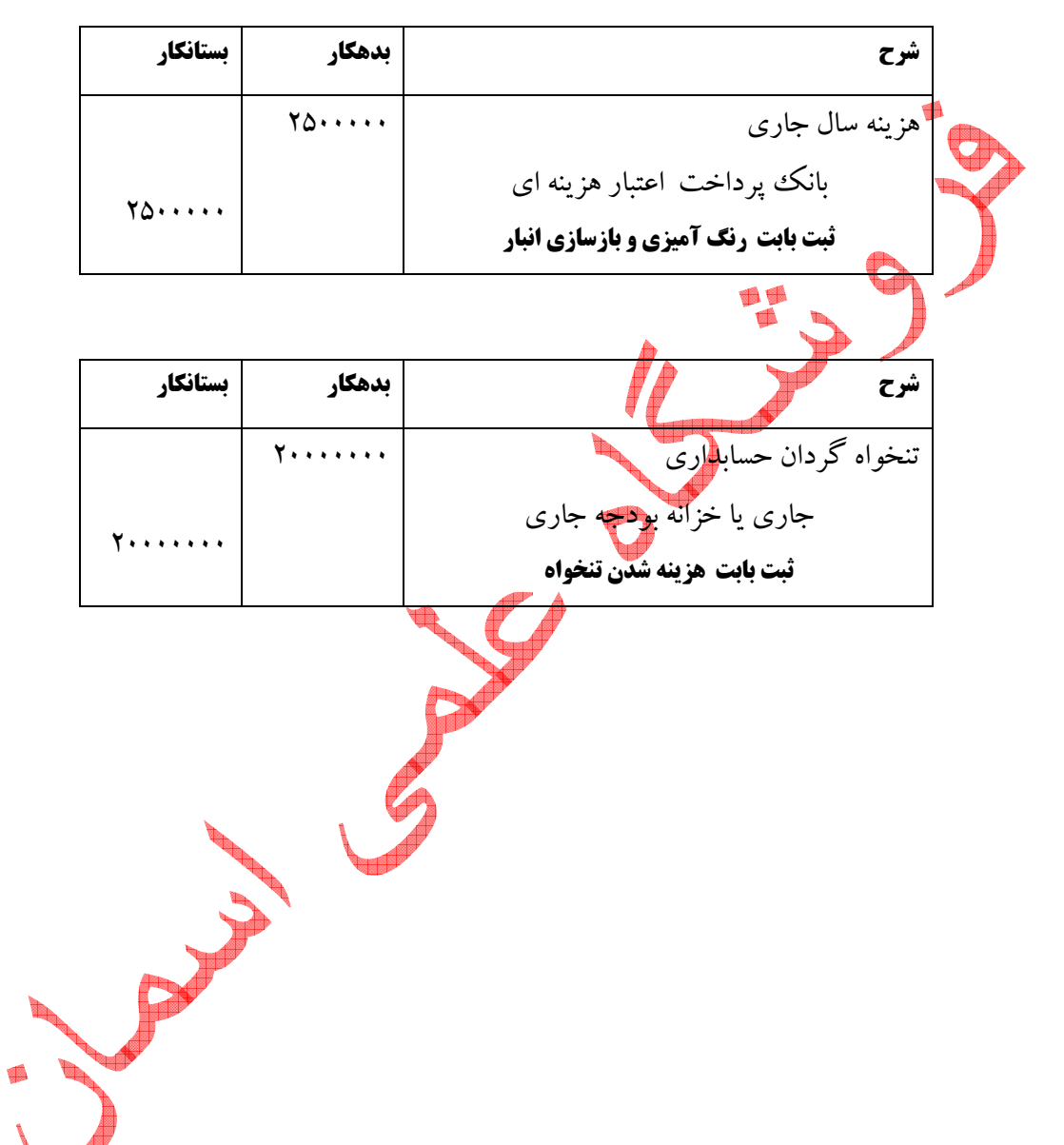

# حسابداري درآمد :

## درآمدهاي كميته امداد به ده طبقه به شرح ذيل تقسيم مي شوند:

1)كمكهاي مقام معظم رهبري مدظله العالي

2)اعتبارات و كمكهاي دولتكه همه ساله در قانون بودجه پيش بيني و به تصويب ميرسد.

اين فايل فقط برای مشاهده می باشد . برای خريد فايل ورد اين گزارش کارآموزی با قيمت فقط چهار هزار تومان به سايت فروشگاه علمی اسمان مراجعه کنید .www.asmmankafinet.ir 3)درآمدهائيكه بعنوان هدايا و كمكهاي مردمي از طريق مردم و سازمانها و نهادها اعم از نقدي و غير نقدي و صدقات و غيره . 4)درآمدهائيكه بعنوان درآمدهاي محلي ويا درآمد حاصل از بخشها و امور اقتصادي عايد امداد امام ميگردد. 5)وجوه شرعيه(فطريه،ذكات و...) 6)وجوه دريافتي براي مصارف خاص طبق نظر درخواست كننده. 7)وجوه دريافتي از محل فروش اموال امداد امام. 8)مانده وجوه مصرف نشده سال قبلي(منابع بدون شرط و محدوديت:نه محدوديت خرج دارند و نه قابل بازگشت ميباشند) 9)باز دريافت اقساط وامهاي پرداختي و ذخائر مربوط از سالهاي قبل 10)ساير منابع و عوايد و درآمدها و دريافتي ها وظيفه ثبت و نگهداري درآمدهاي وصول<sub>ي</sub> به عهده حسل<mark>بداري م</mark>الي است. ثبت اقلام درآمدها: پس از وصول هر يك از منابع درآمدى آنها را در دفاتر روزانه حسابدار<mark>ی</mark> به صورت مكانيزه ثبت ميكنند كه در اين صورت بانك بدهكار و درآمد وصولي بستاكار ميشود. مثال:

در تاريخ ٩٢/٠٢/٢٠ مبلغ ٢٥٠٠٠٠٠٠ ريال توسط آقاى ولي زاده يكي از خيرين شهرستان به حساب كميته امدا واريز شد.كه ثبت اين عائدي بشرح زير مي باشد.

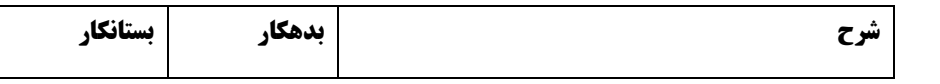

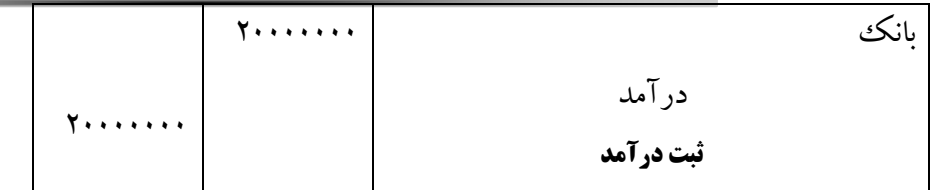

#### حسابداري هزينه ها:

مراحل هزينه نمودن: 1. تشخيص توسط واحد مربوطه انجام مي گردد.به اين صورت كه درخواست خريد توسط واحد مربوطه تهيه مي شود و به تائيد رئيس مي رسد. 2. تامين اعتبار:يعني اينكه جهت پرداخت ان هزينه اعتباري موجود باشد.تا تامين اعتبار شود. 3. پس از خريد كالا فاكتورهاي مربوط تهيه شده و گرفتن استعلام تائيد و هم برگه درخواست وجه تهيه شده كه مبلغ خريداري شده در وجه ذينفع صادر مي شود. مثال آقای لطیفه طی درخواستی به امور مالی جهت خرید چند علک<mark>و</mark> زونکن و ماشین حساب به مبلغ ۴۵۰۰۰۰ ریال ،خواستار تامين اعتبار براي اين كار شد كه مسئول امور مالي طي مراحل مربوطه ،مجوز پرداخت را صادر نمود كه ثبت ان به شرح زير مي باشد. شرح بدهكار بستانكار هزينه(خريد زونكن و ماشين حساب) بانك پرداخت اعتبارات جاري ثبت درآمد  $60...$  $60...$ 

تشريح فعاليتهاي صورت گرفته در مدت كارآموزي:

اين فايل فقط برای مشاهده می باشد . برای خريد فايل ورد اين گزارش کارآموزی با قيمت فقط چهار هزار تومان به سايت فروشگاه علمی اسمان مراجعه کنید .www.asmmankafinet.ir .1صدور چك و تنظيم برگه پرداخت .2ثبت فيش واريزي به بانك وتنظيم برگه رسيد .3تنظيم سند خريد .4تهيه رسيد و حواله انبار .5تكميل پرونده وام **تنظيم سند هزينه و مجوز صدور چك براي تنظيم سندهزينه و صدور چك مراحل زير طي ميگردد:** بعد از وقوع هزينه فاكتور هز<mark>ينه توسط كار</mark>پردازي بررسي و توسط كارشناس امور مالي مميز و توسط معاون اداري مالي وذيحسابي بررسي وتائيلگو بعد از تصويب مدير دوباره به معاون اداري مالي و ذيحسابي ارجاع ودستور صدور چك از بانك مربوط براى واحد صندوق صادر ميگردد.واحد صندوق بعد از دريافت برگه درخواست وجه و مجوز پرداخت (پیوست شماره ۱)با صلور اعلامیه پرداخت (پیوست شماره ۲) به مبلغ مورد نظر از جاری مربوطه چک را به واحد حسابداری ارائه و پس از ثبت در سیستم به تائید معاون اداری مال<sub>ی</sub> ومدیر ميرساند و بعد از آن بانك ارائه ميگردد.

#### تنظيم سند دريافت اعتبار يا واريز درآمد:

پس از واريز اعتبار از دفتر استان به شاخه يا واريز كمكهاي مردمي به حساب بانك مربوطه و دريافت نامه مربوطه در كدينگ مورد نظر ثبت توسط صندوقداربا صدور رسيدوجه نقد واسنادبهادار(پيوست شماره ۳)انجام

اين فايل فقط برای مشاهده می باشد . برای خريد فايل ورد اين گزارش کارآموزی با قيمت فقط چهار هزار تومان به سايت فروشگاه علمی اسمان مراجعه کنید .www.asmmankafinet.ir ميگيردو جهت صدور سند به واحد حسابداري ارائه ميگردد و پس از صدور سند توسط معاون اداري و مالي تائيد ميشود و به امضاء مدير ميرسد و سپس بايگاني ميگردد. تنظيم ورود اطلاعات به سيستم مكانيزه حسابداري : جهت تنظيم سند ورود اطلاعات سيستم مكانيزه حسابداري كه معمولا براي ثبت هزينه هايي مي باشد كه مبلغ هزينه به حساب بستانكاران منتقل مي شود مراحل زير طي مي گردد : 1- درخواست خزيد يا تعمير با امضاي رئيس واحد و مسئول مربوطه (پيوست شماره )4 2- تاييد درخواست توسط واحد كارپردازي ، مسئول امور مالي ۳- خريد و تحويل كالا به واحد درخواس<mark>ت</mark> كننده و در صورت مصرف مستقيم (پيوست شماره ۵) 4- در صورت عدم مصرف مستقيم از كالا به انبار و صدور رسيد انبارتوسط انباردار (پيوست شماره )6 5- تحويل فاكتور هزينه يا خريد توسط كارپرداز حسابدار 6- بررسي فاكتور هزينه يا خريد توسط حسابدار و تنظيم سند ورود اطلاعات به سيستم مكانيزه حسابداري 7- تائيد سند توسط مسئول امور مالي ومدير امداد 8- ثبت سند در سيستم نرم افزار كامپيوتر. تنظيم سند حسابداري خريد: اين سند نيز همانند سند هزينه تهيه مي شود ليكن از نظر سير تهيه مدارك تفاوتهايي دارد: براي تهيه سند مدارك زير لازم است : 1- درخواست خريد يا تعمير با امضاي رئيس واحد مسئول مربوطه

2- فاكتور خريد با امضاي واحد تحويل گيرنده و مصرف كننده

اين فايل فقط برای مشاهده می باشد . برای خريد فايل ورد اين گزارش کارآموزی با قيمت فقط چهار هزار تومان به سايت فروشگاه علمی اسمان مراجعه کنید .www.asmmankafinet.ir 3- فرم رسيد انبار و حواله انبار در صورت مصرف كالا با امضاي انباردار (پيوست شماره )7و6 4- فرم صورت جلسه كميسيون معلاملات امداد 5- فرم صورت مجلس در صورت مصرف مستقيم كالا ( عدم تحويل كالا به انبار ) 6- فرم درخواست پرداخت مبلغ فاكتور در صورت كل طلب در زمان خريد نقدي حسابداري وام: كميته امداد وامهاي قرض الحسنه به سه شكل كارگشايي،اشتغال وخودكفايي ،و مسكن به مددجويان پرداخت مي نمايد. پس از دريافت درخواست مهدجو و ارجاع آن توسط مدير به واحد وام و استعلام هاى مورد نياز بر حسب درخواست مددجو ،اعتبار موجود وامهاي كارگشايي تا سقف 5000000ريال و10000000ريال وام اشتغال و خود كفايي تا مبلغ ۸۰۰۰۰۰۰۰ريال و مسكن به مبلغ ۵۰۰۰۰۰۰۰ريال ميباشد. گزارشات: روزانه ، هفتگي ، ماهانه گزارشات روزانه: اسفند ماه 1390

اين فايل فقط برای مشاهده می باشد . برای خريد فايل ورد اين گزارش کارآموزی با قيمت فقط چهار هزار تومان به سايت فروشگاه علمی اسمان مراجعه کنید .www.asmmankafinet.ir 1- چهارشنبه 9/ 12/ 1390 حضور در محل كارآموزي و ارائه معرفي نامـه بـه مسـؤول امـداد امـام و بكـار گيري در قسمت مالي. 2- پنج شنبه 11/ 12/ 1390 آشنايي با نحوه سند زدن فاكتورها 3- يك شنبه 14/ 12/ 1390 بر رسي سند،تنظيم سند هزينه هاي انجام شده در بخش هاي مختلف. 4- چهارشنبه 17/ 12/ 1390 يادگيري نحوه گزارشگيري از سيستم مالي حسابداري. 5- پنج شنبه 18/ 12/ 1390 سند زدن فاكتورها 6. شنبه 20/ 12/ 1390 بايگاني كردن اسناد حسابداري. 7- يك شنبه 21/ 12/ 1390 يادگيري استفاده از فرامين نرم افزار Excel در بخش مالي. 8- چهارشنبه 24/ 12/ 1390 تهيه درخواست وجه و مجوز پرداخت 9- پنج شنبه 25/ 12/ 1390تهيه و تنظيم خلاصه پرداخت هزينه ها به تفكيك اعتبار. فروردين ماه 1391 10- سه شنبه 15/ 01/ .1391 تهيه و تنظيم رسيد و حواله انبار 11- پنج شنبه 17/ 01/ 1391 .استرداد اسناد تظميني 12- شنبه 19/ 01/ .1391دريافت درخواست وام مددجو و تكميل پرونده . 13- سه شنبه 22/ 01/ .1391توزيع كالا در انبارو شمارش عيني كالا 14- پنج شنبه 24/ 01/ 1391 بستانكار كردن هزينه هاي انجام شده توسط تنخواه گردان و غيره 15- شنبه 26/ 01/ 1391 تنظيم اسناد حسابداري بر مبناي تاريخ چك و شماره چك 16- چهارشنبه 30/ 01/ 1391 .توزيع وجوه نقد بين مدد جويان 17- پنج شنبه 31/ 01/ 1391 كنترل دفاتر مالي (اعتبار)ساير واحدها ارديبهشت ماه 1391 18- شنبه 02/ 02/ 1391 تهيه و تنظيم اسناد تضميني. 19- دوشنبه 04/ 02/ .1391صورت برداري عيني داراييهاي ثابت 20- پنج شنبه 07/ 02/ .1391مميزي نمودن فاكترهاي هزينه 21- شنبه 09/ 02/ .1391استرداد اسناد تضميني 22- سه شنبه 12/ 02/ 1391 تكميـل فرمهـاي صـدور چـك و همچنـين پيوسـت آن بـه اسـناد حسـابداري مربوطه.

گزارش هفتگي :

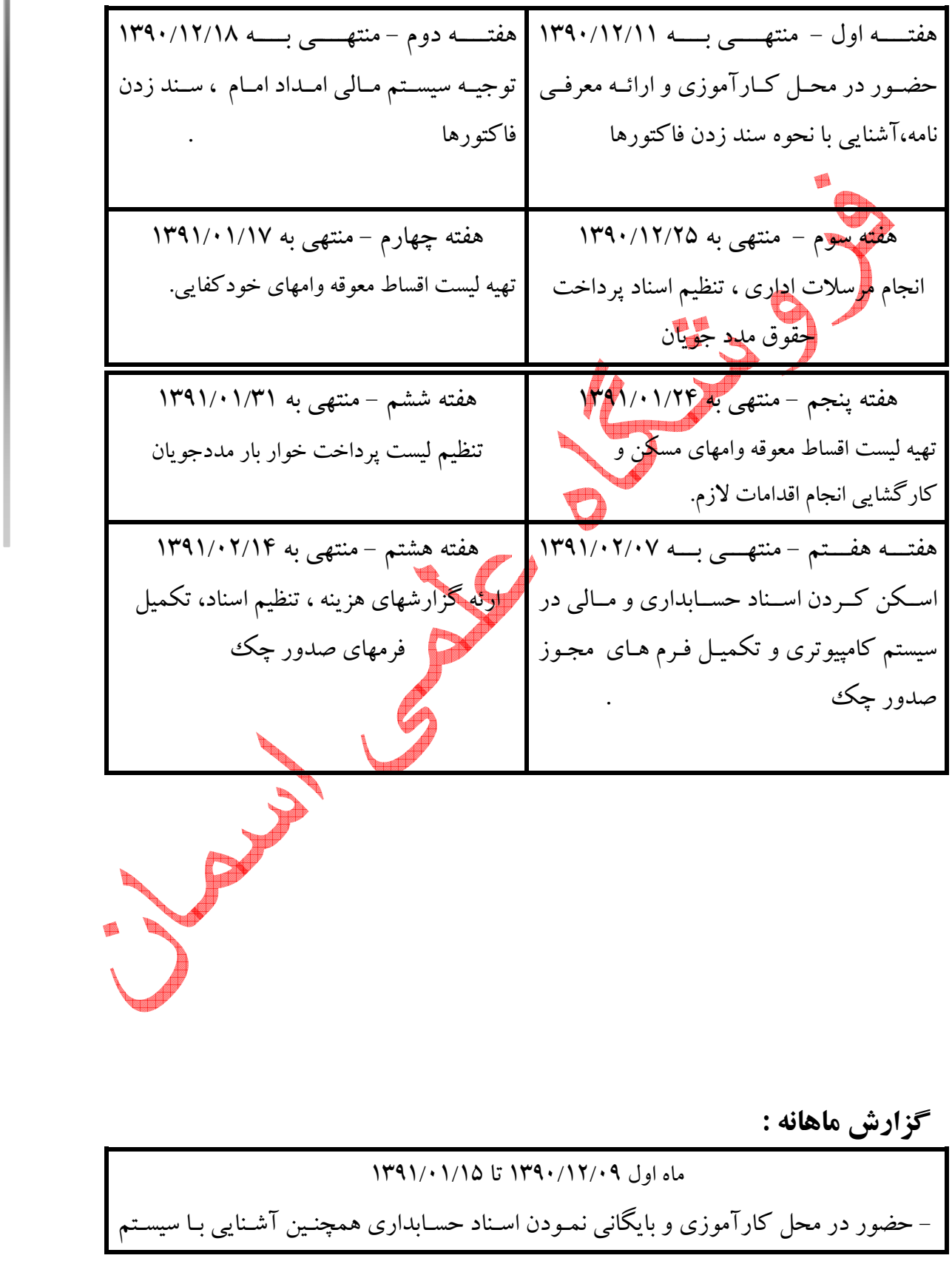

حسابداري و يادگيري سند زدن در قسمتهاي مربوطه - كار با نرم افزار همكاران سيستم و تهيه نمودارهاي مربوط به هزينه هاي وارد شده - انجام مرسلات اداري : جمع آوري و ليست نمودن چـك هـاي واريـزي قسـمتهاي مخ تلـف از جمله بخش مستمري جهت بايگاني نمودن ، تهيه نسخه اسكن شده از ليست هـاي ثبـت شـده تـا تاريخ فوق الذكر .

ماه دوم 15/ 01/ 1391 تا 14/ 02/ 1391 – آموزش وارد كردن اطلاعات مال<sub>ى</sub> به سيستم كامپيوترى و اسكن كردن فرم هاى مورد استفاده در قسمتهاي مختلف اداره. - تنظيم ليست و تنظيم اسنادي كه به صورت تهاتر بين شاخه و بخش مشاركتهاي مردمـي انجـام ميشود.

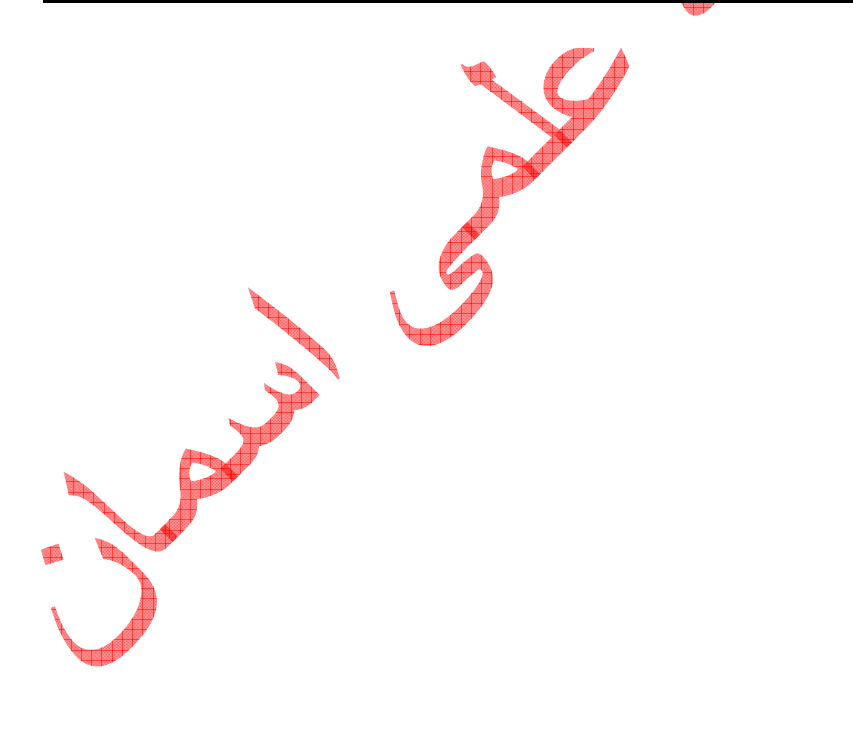

قصول سو انتقادات ، پيشنهادات و نتيجه گيري j **نتيجه گيري:**با توجه به اينكه در امداد امام(ره)هم از روش تعهدي و هم از روش نق<mark>اي</mark>ي استفاده ميگردد بنده به اين نتيجه رسيدم كه امكان سوءاستفاده از روش تعهدي نسبت به نقدي كمتر ميباشد يا به عبارت ديگر امنيت روش تعهدي بيشتر از نقدي است.

انتقادات و پيشنهادات:

.1كنترل و تطبيق اعتبارات دريافتي از دفتر استان جهت تحويل حسابهاي سال مالي فقط يكبار آن هم در پايان سال مالي و اتمام اعتبارات و برگشت مازاد اعتبارات به دفتر استان صورت ميگيرد كه در صورت تغيير كدينگ

اعتبارات دريافتي، اسنادي كه طي سال مالي صادر گرديده است،بايد اصلاح مجدد گردد كه ايتن عمل مستلزم دقت زياد و زمان فراوان است پيشنهاد ميگردد اين تطبيق اعتبارات با استان هر سه ماه يكبار صورت پذيرد تا از اصلاح اسناد حسابداري فراوان جلوگيري گردد.و

.2اعتبارات و كمكهاي دولت كه در قانون بودجه پيش بيني و به تصويب ميرسد عمئما در مقطع پايان سال مالي دريافت ميگردد فرصت و دقت لازم براي درست و بهموقع هزينه كردن اين اعتبارات فراهم نميگرددكه در صورت عدم جذب اين اعتبارات مازاد اعتبارات برگشت داده ميشود.پيشنهاد ميگردد كه اعتبارت به مرور ودر طي سال <mark>دري</mark>افت گردد.

.3با توجه به اينكه بخشي از درآمدهاي امداد از محل كمكهاي مردمي(نقدي و غير نقدي)تامين ميگردد در شهرستانهاي محروم و مناطق كم درآمد اين بخش از درآمدها افزايش چشمگيري ندارد.

> منابع مورد استفاده جهت انجام گزارش كارآوزي: 1- سالنامه آماري-مركز برنامه ريزي و اطلاعات سال 1389

2- آيين نامه مالي و معاملاتي ودستورالعمل استفاده از روش مناقصه و مزايده(مصوب اجلاس شماره 251مورخ 22/3/ 80شوراي مركزي امداد امام (ره)

3- مجموعه شرح وظايف پست هاي سازماني شهرستان - گردآورنده مركز مديريت و برنامه

ريزي

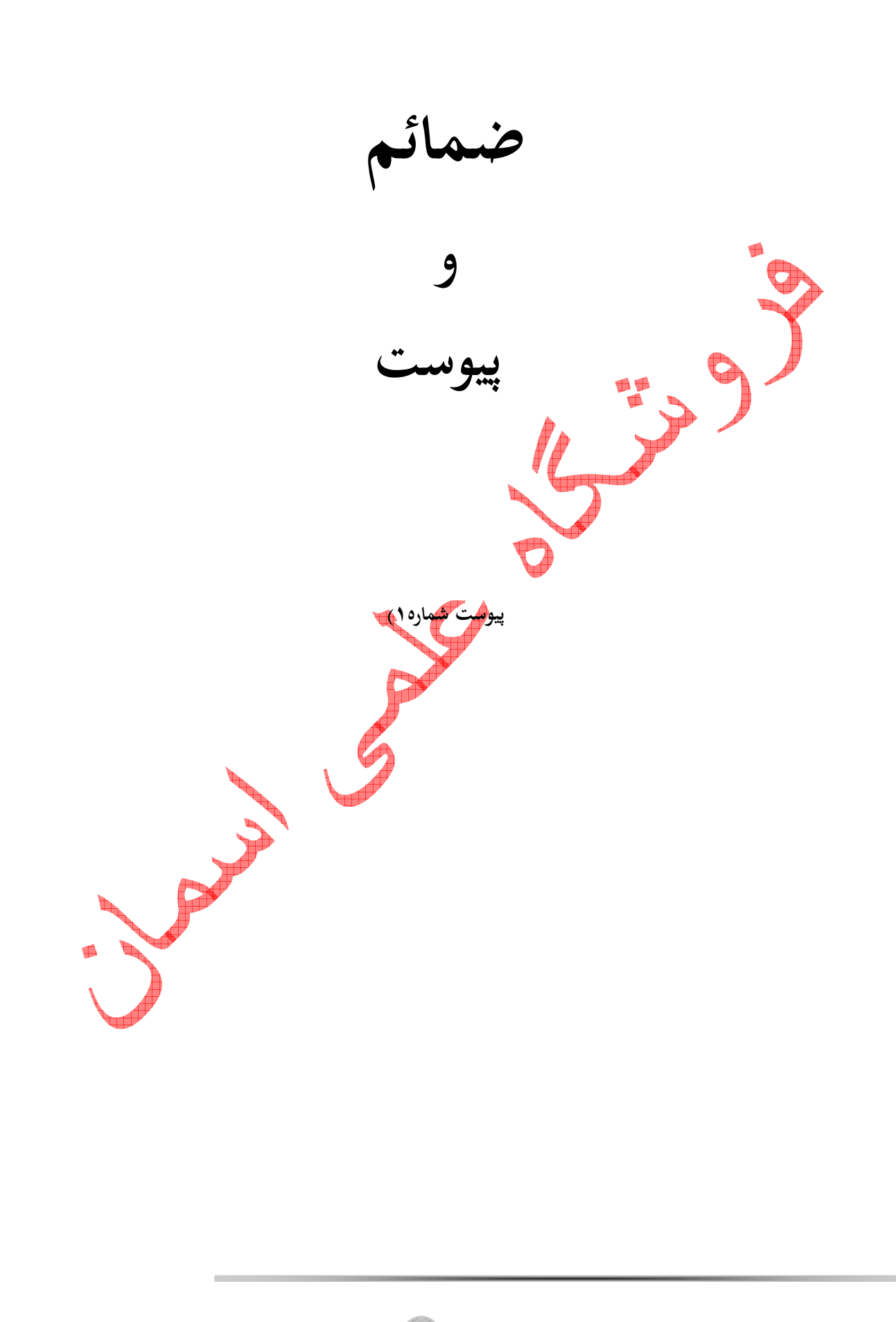

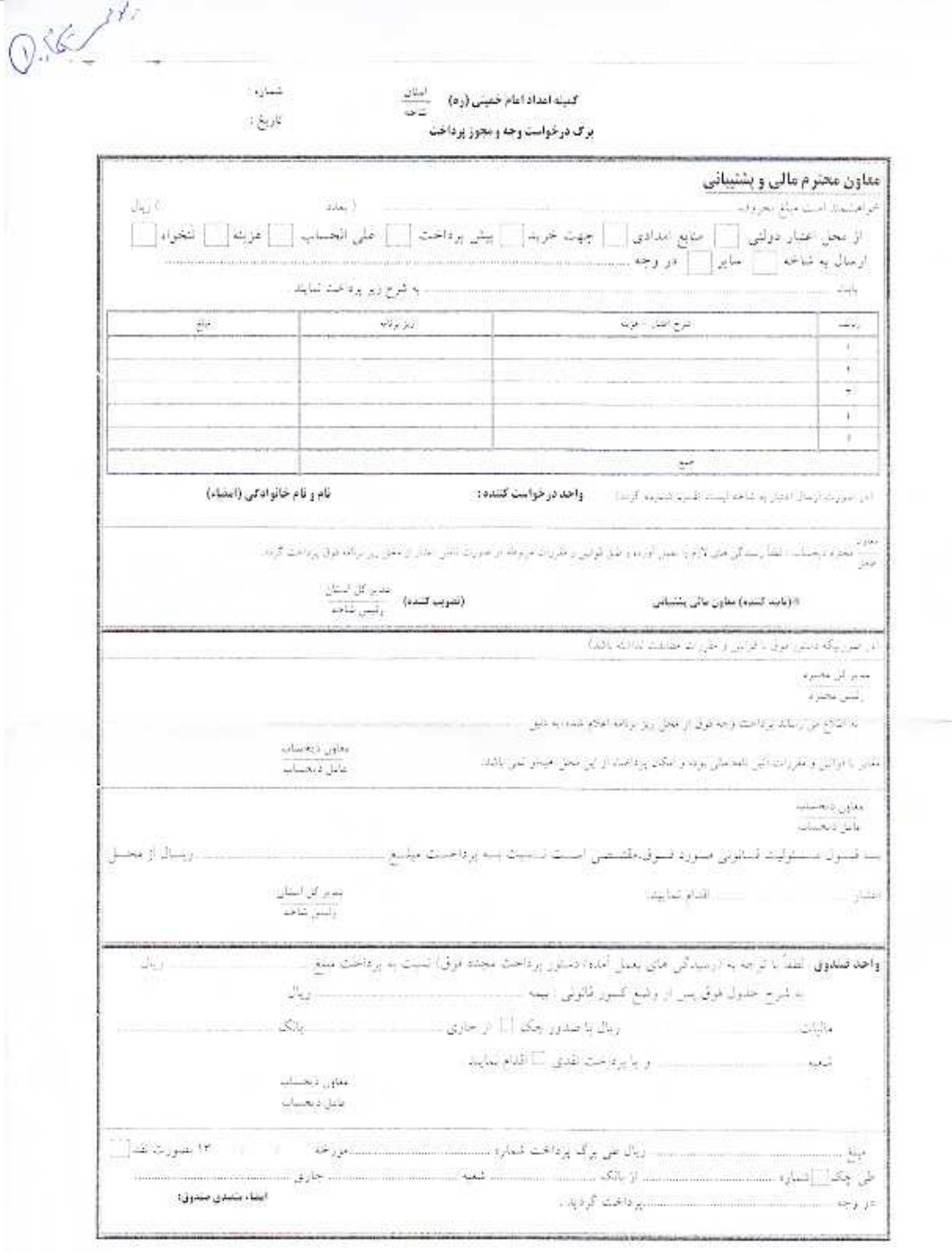

أأ بالوجه بدايتكم يست صاور بالي والشياني واعامل دوهماني درائلك الدوى بالتي بالقرار والتراسيد وجا بالعظاء وتبس شاغه بدعاس ويحتنين أوجاع میگردد و میاری به نالید حیاون مالی و باشیبالی بدارد پيوست شماره ٢)<br>پيوست شماره ٢)

۳۸<br>ا

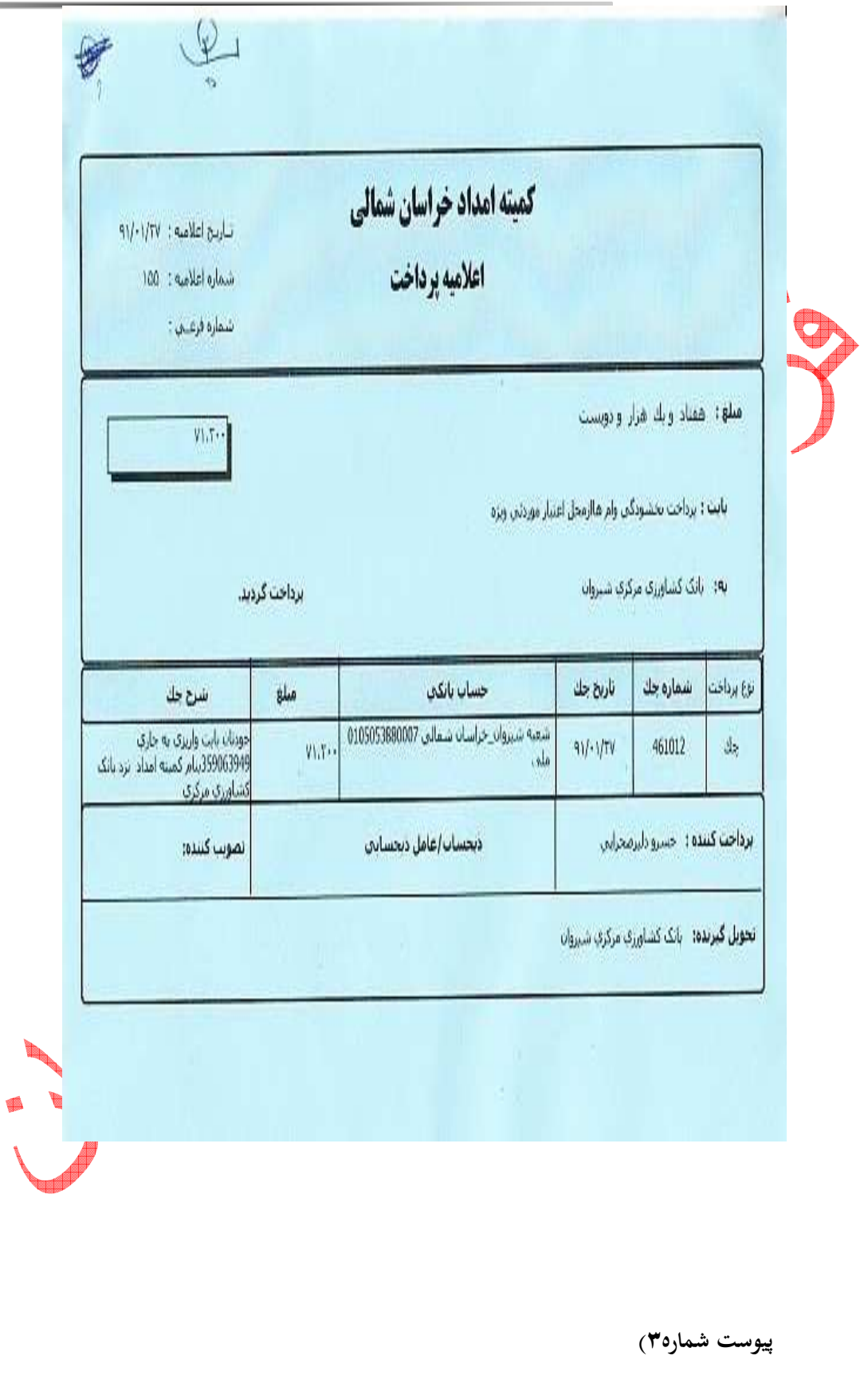

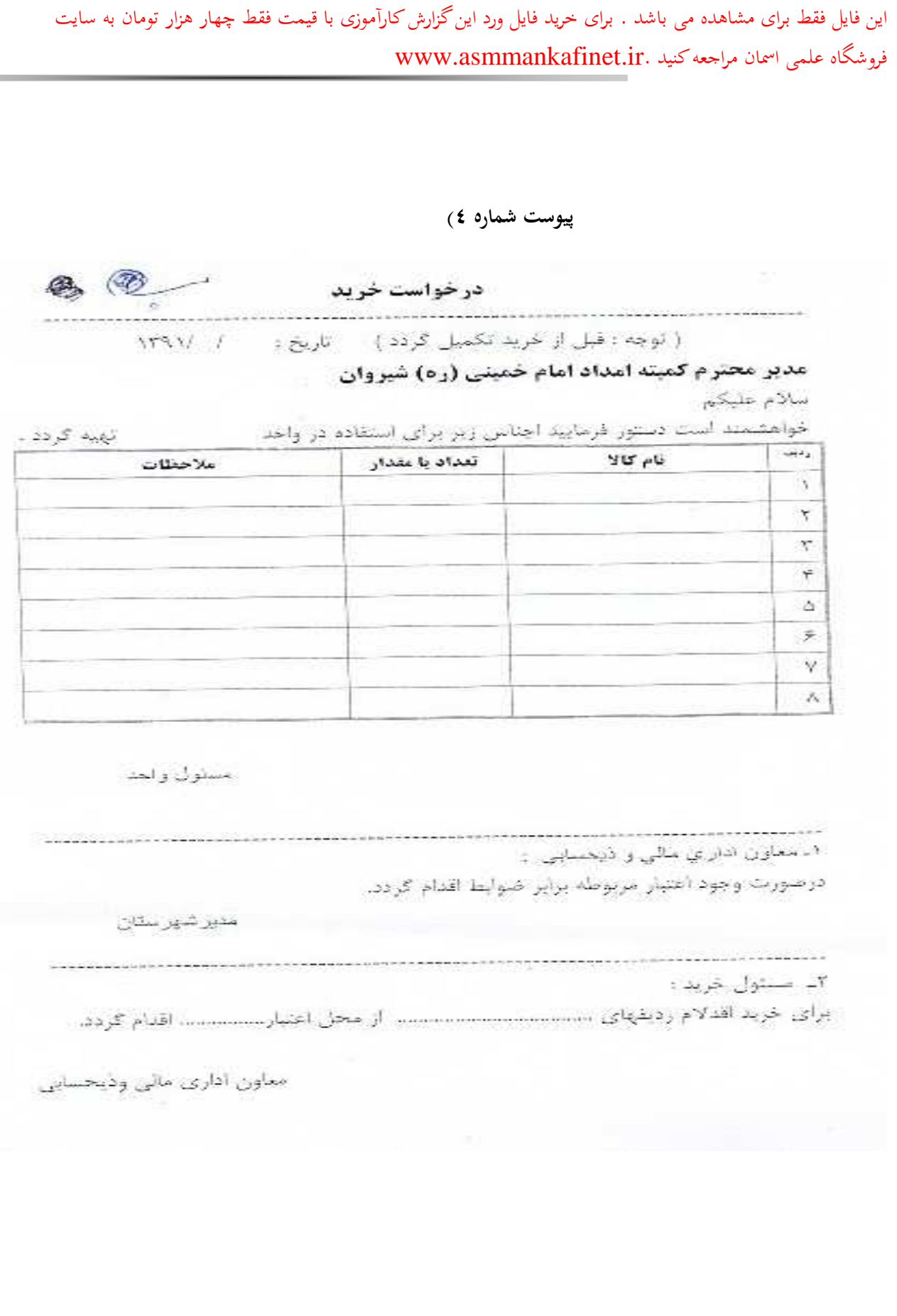

پيوست شماره )٥

 $\ddot{\epsilon}$ 

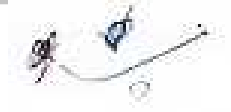

**اداره کل کمیته امداد امام خمینی ( ره ) خراسان شمالی** 

 $W / / :Q$ 

برگ در خواست کالا از انبار

رئيس محترم كميته امداد امام خمينى (ره) شاخه شيروان با احترام اقلام مشروحه ذيل جهت مصرف در واحد

مورد نیاز است.

خواهشمند است دستور فرماييد در خصوص تحويل آنها اقدام مقتضى صورت كيرد.

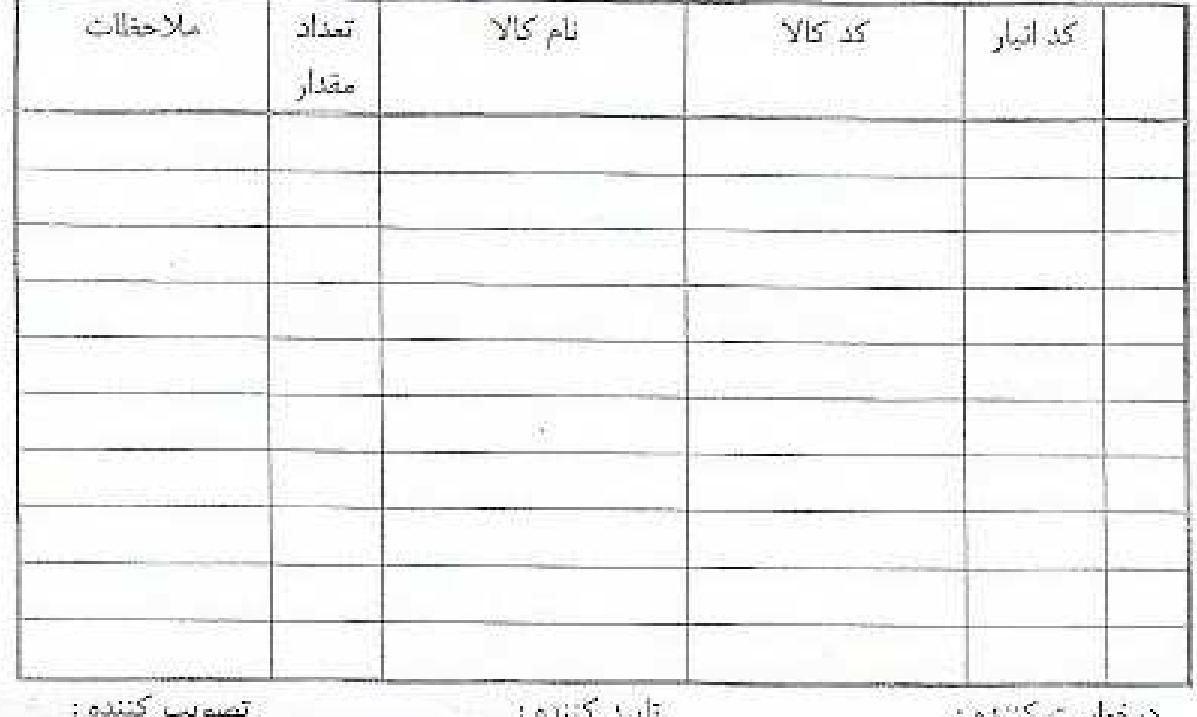

مسئول واحد :

مهر و امضاء

تأييد موجودي كالا: أتبار دارت مهر والمضاء

معاون مالی و پشتیبانی

مهر و امضاء

وثيس شاخه

مهر و امضاء

41

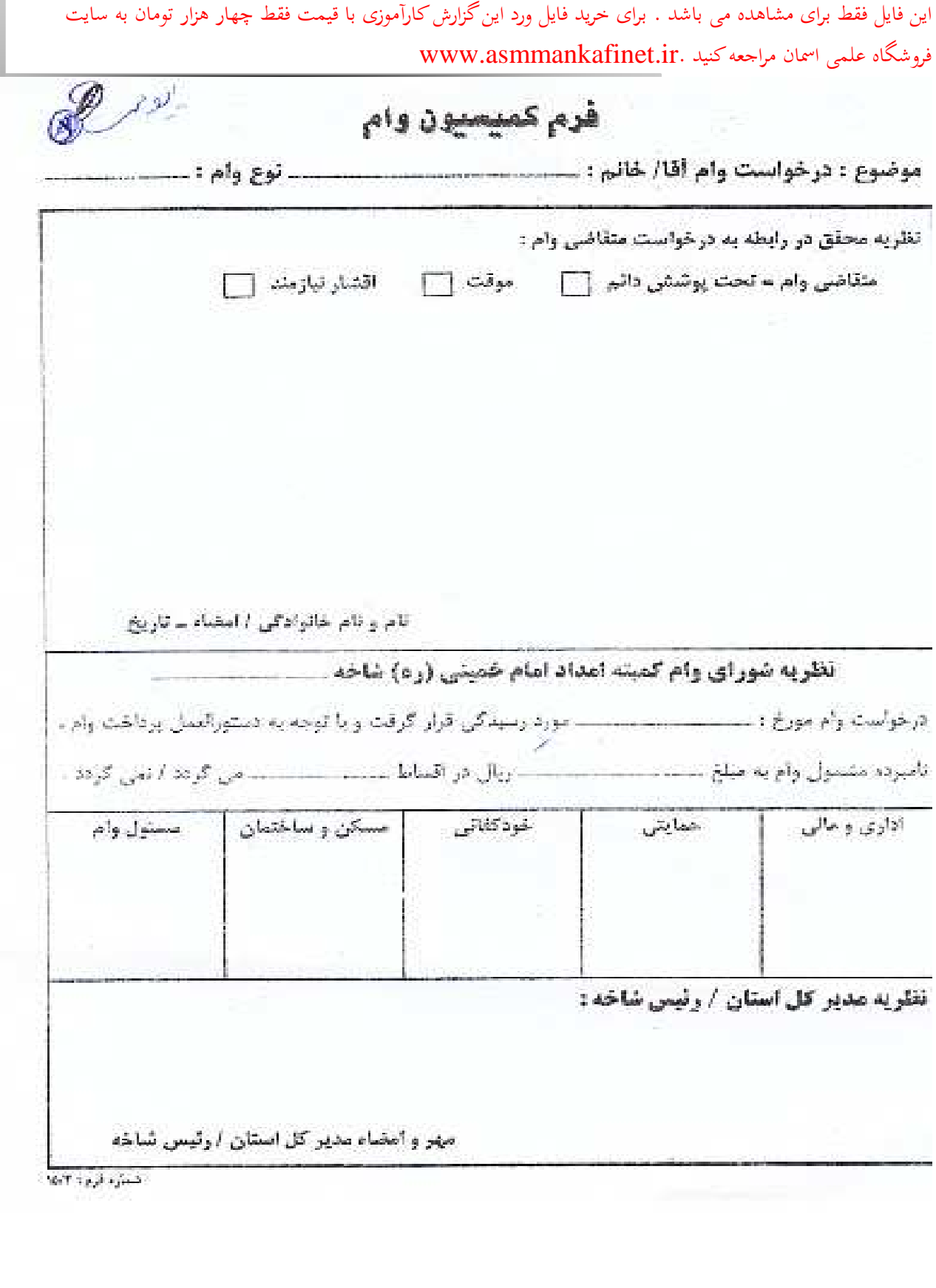

پيوست شماره )٩

 $\bigotimes_{\omega}$ 

۔<br>فرم درخواست نوع وام

تام خانوادگی : تام: شماره شناسنامه : نام بدر: کد ملی : محل تولد : کد مددجونی : محل مصرف وام : أدرس وتلفن : خلاصه درخواست متقاضى وام : امضاء و اثر الكشت متقاضى : تام و نام خانوادگی متقاضی : تظر رئيس ئساخه : المعاره فرم: ١٣١٧. پيوست شماره )١٠

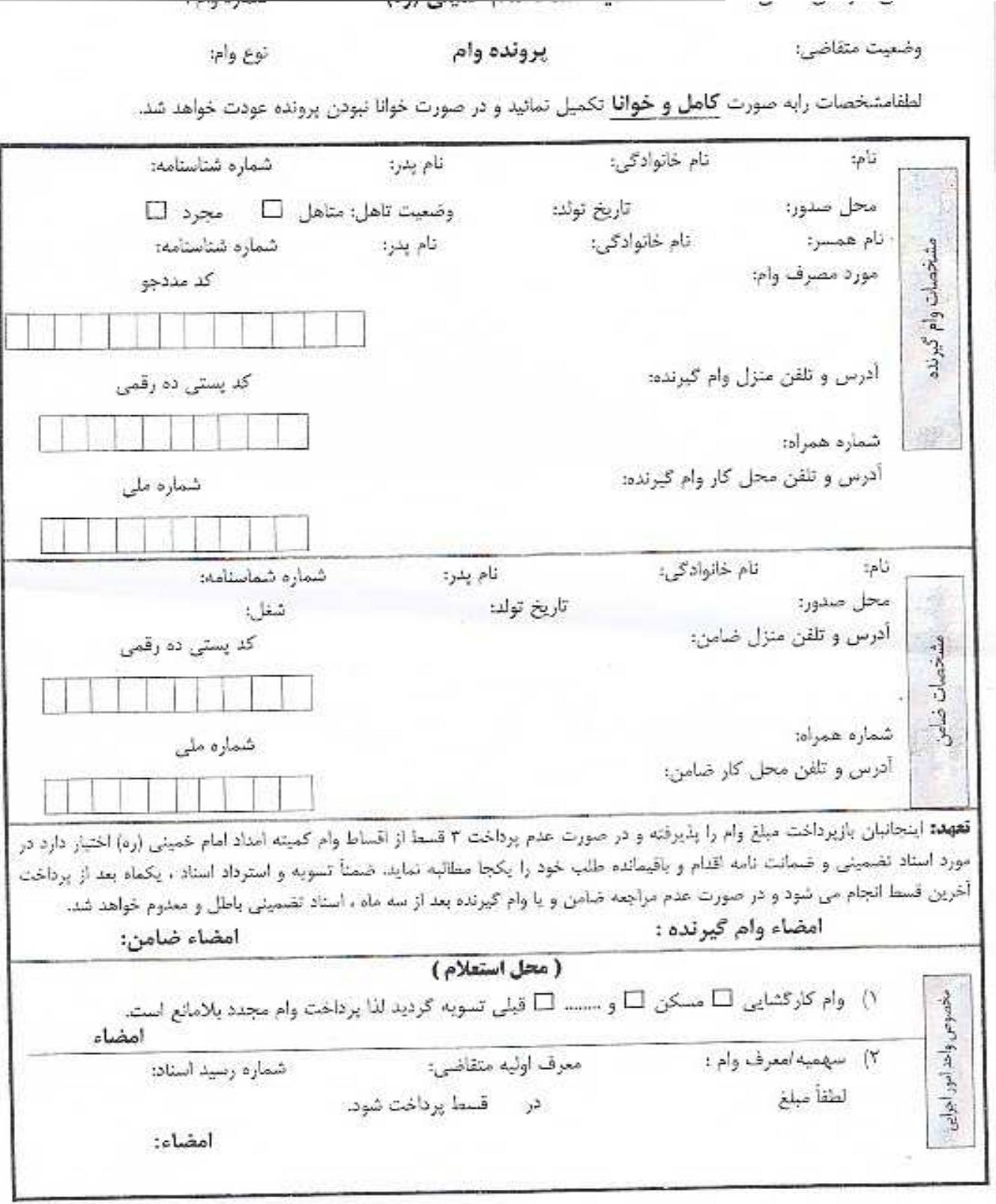